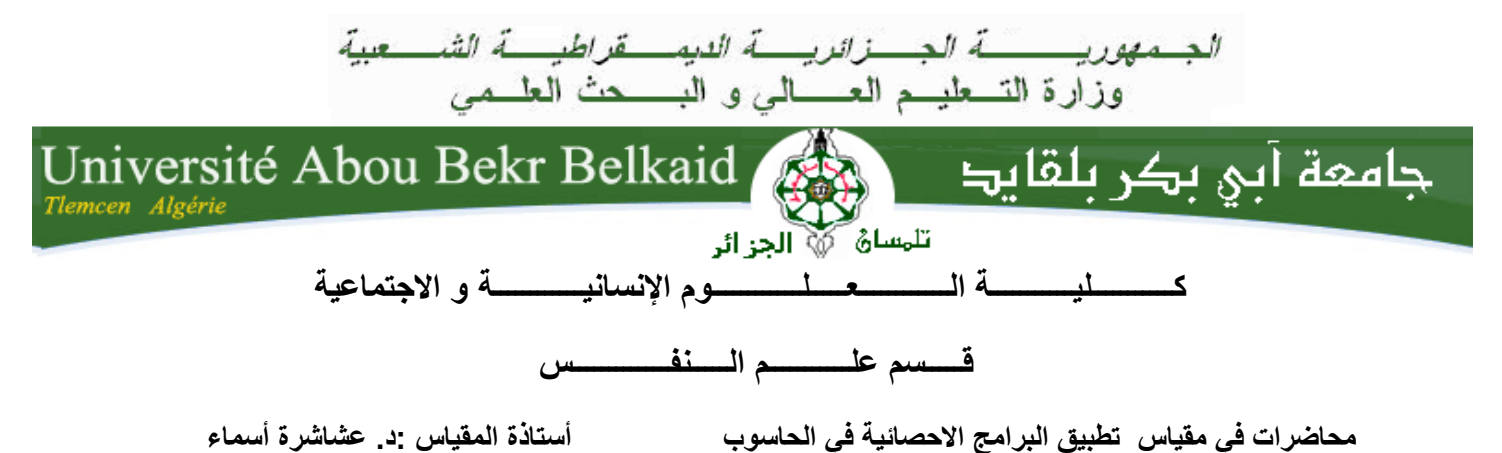

**السنة الثانية ماستر تخصص علم النفس العمل و تسيير الموارد البشرية**

**المحاضرة 1 : مدخل إلى البرنامج االحصائي SPSS** 

**مقدمة :**

النظام اإلحصائي SPSS عبارة عن أحد التطبيقات اإلحصائية التي تعمل عن طريق مجموعة من القوائم و الأدوات التي يمكن عن طريقها إدخال البيانات التي يجمعها الباحث العلمي عن طريق االستبيانات أو االختبارات و من ثم القيام بتحليلها إحصائيا . يعتمد النظام اإلحصائي Spssعلى المعلومات الرقمية، ويتميز البرنامج بقدرته الكبيرة على ُمعالجة البيانات التي يتم مُّده بها، ويمكن استخدامه في جميع مناهج البحث العلمي.

**.1 التعريف بالبرنامج االحصائي SPSS:**

; " **S**tatistical **P**ackage For **S**ocial **S**ciences " ل المختصر االسم هو SPSS يقصد به باللغة العربية " البرامج او الحزم االحصائية لعلوم االجتماع " . ظهر البرنامج في طبعته األولى سنة 0791 ، بعد ذلك ظهرت عدة اصدارات حيث بلغت حاليا 24 اصدار )بلعباس ، ر، .(2017

**.2 تثبيت البرنامج االحصائي SPSS على الحاسوب :**

- اضغط مرتين على على الملف SETUP ثم نتبع المراحل بالنقر على SUIVANT
	- ثم ندخل الرقم السري ( série de Numéro(ثم ندخل ملفات Crack الى محتوى البرنامج.
		- **.3 فتح البرنامج االحصائي SPSS:**

بعد تحميل البرنامج على الحاسب , يتم فتح البرنامج عن طريق اتباع الخطوات التالية :

- الضغط على Démarrer
	- Tous les programmes
- SPSS IBM SPSS STATISTICS اختيار -
- الضغط على 12STATISTICS SPSS IBM( يمكن الضغط بالزر األيمن على un créer bureau le sur raccourci لتفادي اعادة كل المراحل السابقة في كل مرة (
- الصورة التالية توضح نافذة محرر البيانات « démarrage de fenêtre la «أو ما يسمى باللغة الانجليزية « Data Editor »

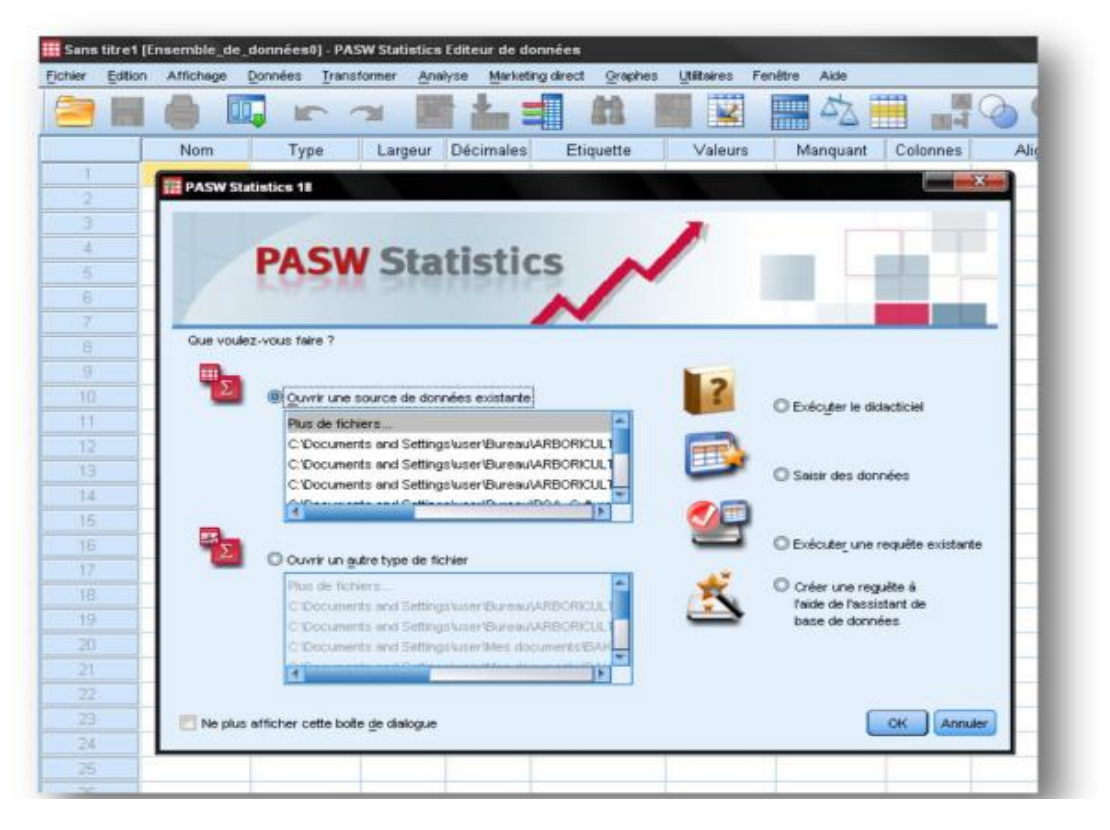

**الشكل :1 نافذة محرر البيانات في SPSS**

## **.4 نوافذ SPSS :**

يتكون SPSS من ثالث نوافذ كما هو موضح في الشكل :

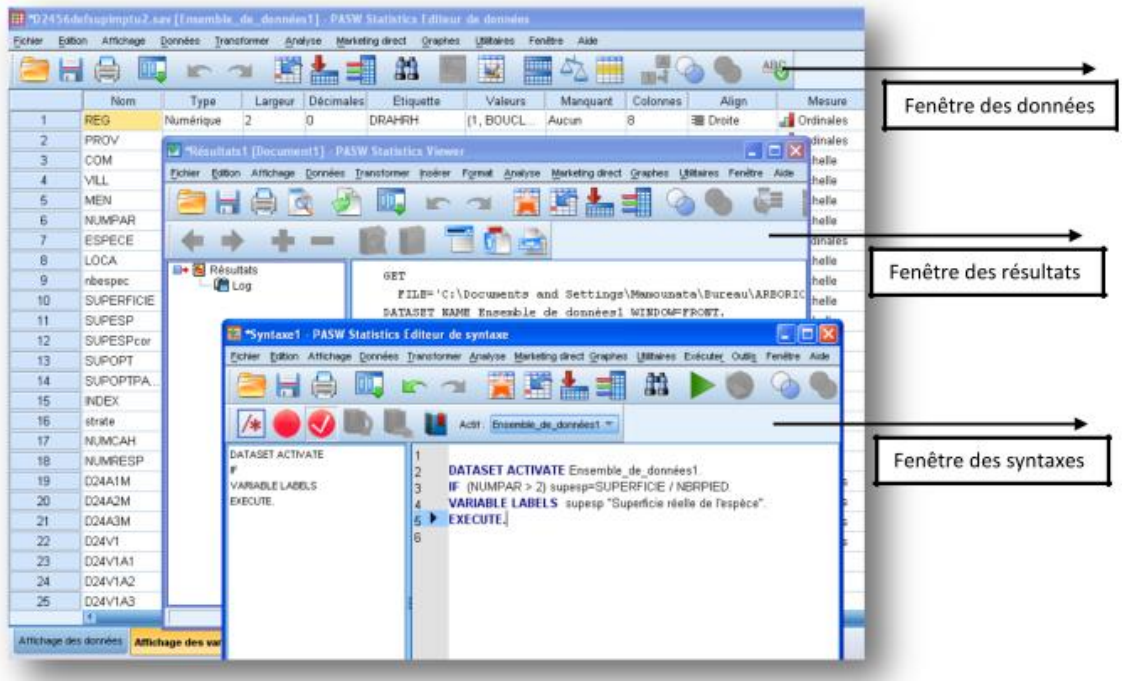

**.5مراحل التحليل االحصائي باستخدام SPSS :** 

## **Etape d'identification : التعريف مرحلة .1.5**

يقصد بها تعريف المتغيرات أي ترميز و ضبط ووصف خصائصها على ملف البيانات . تعد هذه المرحلة مهمة حيث تحتاج الى التركيز و تمثل% 41 من وقت و عملية التحليل االحصائي .

**La saisie des données :البيانات ادراج مرحلة .2.5**

تعد أسهل مرحلة حيث ال تتطلب جهدا كبيرا و لكن تتطلب وقت كبير حوالي% 91 من وقت التحليل .

## **.3.5 مرحلة المعالجة االحصائية : statistique traitement Le**

و يقصد بها تطبيق مختلف الاساليب الاحصائية و لا تتطلب الا% 10 ٪ من التحليل .

## **المر اجع :**

بلعباس ، ر. )1122(. معالجة البيانات االحصائية باستخدام *SPSS*. المسيلة : جامعة محمد بوضياف .